# Algorithmique et structures de données

Bonnes pratiques de programmation en C++

Nicolas Audebert

Mercredi 30 janvier 2019

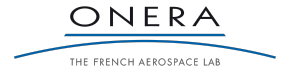

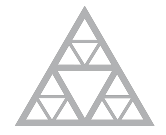

**École des Ponts** ParisTech

## Bien travailler en C++

#### Compiler souvent

- ▶ Compiler permet de s'assurer qu'il n'y a pas d'erreur de type (exemple : std::string au lieu d'un float )
- ▶ Compiler permet de s'assurer qu'il n'y a pas d'erreur de syntaxe (exemple : oubli d'un ;)
- ▶ Compiler permet de lever des avertissements : variables déclarées mais non utilisées, transtypages douteux, etc.

### Dans son environnement de développement

QtCreator et VisualStudio permettent de compiler en un clic.

Abusez-en.

Raccourci : CTRL + B (compiler) ou CTRL + R (compiler + exécuter).

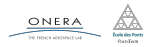

# Style de programmation

#### Accolades

Choisir un style et s'y tenir.

```
// Style K&R
void a function(int x, int y){
    if (x == y) {
        something1();
        something2();
    } else {
        somethingelse1();
        somethingelse2();
    }
    finalthing();
}
```
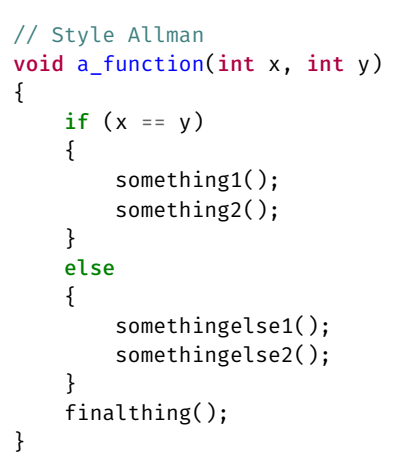

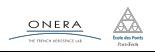

#### Noms de fonctions, variables, classes

On préférera utiliser la CamelCase pour les classes et la snake\_case pour tout le reste. Choisir une seule langue entre anglais et français.

#### Exemple

```
class Cluster {
    private:
        int r, g, b;
        int nb points;
    public:
        get average color();
};
Color Cluster::get_average_color(){
    return Color(r,g,b);
}
```
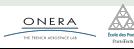

### Écrire du code clair et concis

Éviter les parenthèses superflues, les variables inutiles, les lignes à rallonge…

```
// NON ! Code peu élégant
bool Cluster::operator==(Cluster C){
    bool est_egal=true;
    if (n!=C.n \mid |r!=C.r \mid)g!=C.g || b!=C.b){
        est_egal=false;
    }
    return est_egal;
}
```

```
// Version plus claire
                  bool Cluster::operator==(Cluster C){
                       bool egal = n = C.n &&
                                   r = c \cdot r & \thetag = C.g 66b == C.b;return egal;
                   }
                  // On peut même directement écrire
                  bool Cluster::operator==(Cluster C){
                       return (n == C.n & r == C.r &
                               g = C.g 66 b = C.b);}
30 jany. 2019 hicolas.audebert@onera.fr 4/6
```
#### Indentation

Chaque bloc doit être indenté et si possible mis en valeur par des accolades.

```
// NON
double maximum(double x, double y){
double res;
if (x>y)res=x;
else
    res=y;
    return y;}
```

```
// Oui
double maximum(double x, double y){
    if (x > v) {
        return x;
   } else {
        return y;
    }
}
```
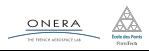

# Style de programmation

### Écrire du code lisible

- $\blacktriangleright$  Indentation correcte (pas de bloc mal indenté)
- $\triangleright$  Noms de variables et de fonctions clairs
- ▶ Du code commenté

```
bool Vector::nul const (){
  if (size() == 0)return (true);
  int n = size():
  int res = 0;
  for(int i=0; i<n; i++){
    res = (res + tab[i]);}
 if (res == 0)
    return true;
  return false;
}
```

```
// Détermine si la somme du vecteur = 0
            bool Vector::somme nulle() const {
             // On vérifie que le vecteur a une
             // taille > 0 pour accéder aux valeurs
              int taille = size();
              if taille == 0return true;
              int somme = 0:
              // Calcul de la somme des éléments
              for(int i=0; i<taille; i++)
                  somme += tab[i]:
              return (somme == 0);
            }
30 janv. 2019 nicolas.audebert@onera.fr 6/6
```